## How To Install Java On Linux Ubuntu 12.04 Server Step By Step >>>CLICK HERE<<<

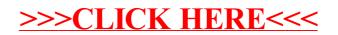